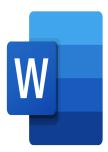

## Word – Mail Merge and Forms

## **Description**

This course will enable you to easily create mailings and forms with Microsoft Word.

# **Course Content Module 1: Mail Merge**

- Knowing the mailing options
- Create a main mail
- Create/associate a recipient list
- · Select and sort recipients
- Inserting merge fields

## Module 2: Creating a form

- Inserting controls in a form
- Defining the properties of a control
- Protecting a form
- Using a form
- · Creating bookmarks and cross-references
- Protecting the form
- Removing protection

#### Lab / Exercises

• Practice exercises will be given at the end of each module

#### **Documentation**

• Digital course material included

## **Participant profiles**

Anyone who has to create mailings with Word

## **Prerequisites**

• Basic knowledge of Word

## **Objectives**

- Create and manage a merged document
- Create a form

#### Niveau

Expert

**Classroom Registration Price (CHF)** 

400

**Virtual Classroom Registration Price (CHF)** 

375

**Duration (in Days)** 

0.5

Reference

MOW-32